# Maven

#### N. Vinot

Viveris Technologies

28 juin 2011

E

<span id="page-0-0"></span> $2990$ 

**K ロ ト K 倒 ト K 差 ト K** 

# **Sommaire**

#### **[Introduction](#page-2-0)**

#### <sup>2</sup> [Principes](#page-5-0)

- **·** [Homogénéité](#page-13-0)
	- **O** [Inter-projets](#page-17-0)
	- **O** [Intra-projet](#page-20-0)
- **[Automatisation](#page-30-0)** 
	- [Dépendances](#page-31-0)
	- [Cycle de vie](#page-42-0)
- [Outils](#page-49-0)

#### <sup>3</sup> [Concepts avancés](#page-62-0)

- [Scopes](#page-63-0)
- **•** [Composition](#page-67-0)
- [Dépôts](#page-74-0)

 $2990$ 

**K ロ ト K 倒 ト K 走 ト** 

### 1 [Introduction](#page-2-0)

#### <sup>2</sup> [Principes](#page-5-0)

#### [Concepts avancés](#page-62-0)

N. Vinot (Viveris Technologies) [Maven](#page-0-0) 28 juin 2011 3 / 56

<span id="page-2-0"></span> $299$ 

÷,

メロト 大倒下 大震下 天

## **Origines**

Projet apparu en 2002

- Géré par la fondation Apache
- Développé en grande partie par Sonatype

```
3
ème version
```
- $\bullet$  v1 (2002) : flop total, jamais utilisé
- v2 (2005) : refonte intégrale, est devenu LA référence Java
- v3 (2010) : adaptation à d'autres langages, plugins. . .

**K ロ ▶ | K 御 ▶ | K 臣 ▶** 

## **Origines**

Projet apparu en 2002

- Géré par la fondation Apache
- Développé en grande partie par Sonatype

## **Versions**

3 ème version

- $\bullet$  v1 (2002) : flop total, jamais utilisé
- v2 (2005) : refonte intégrale, est devenu LA référence Java
- v3 (2010) : adaptation à d'autres langages, plugins. . .

**K ロ ▶ K 何 ▶ K 手** 

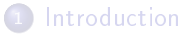

## <sup>2</sup> [Principes](#page-5-0)

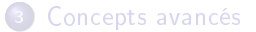

<span id="page-5-0"></span> $299$ 

 $\equiv$ 

メロト メタト メミト メ

## Constat de l'équipe Maven

# Pourquoi fait-on tous pareil mais :

- **1** Manuellement
- <sup>2</sup> Jamais de la même manière

- 
- 
- 

**K ロ ト K 御 ト K ミ ト** 

## Constat de l'équipe Maven

Pourquoi fait-on tous pareil mais :

- **0** Manuellement
- <sup>2</sup> Jamais de la même manière

- 
- 
- 

メロト メタト メミト

## Constat de l'équipe Maven

Pourquoi fait-on tous pareil mais :

- **Q** Manuellement
- <sup>2</sup> Jamais de la même manière

- 
- 
- 

メロト メタト メミト

## Constat de l'équipe Maven

Pourquoi fait-on tous pareil mais :

- **Q** Manuellement
- <sup>2</sup> Jamais de la même manière

#### Principes fondamentaux de Maven :

- **Homogénéiser les projets**
- <sup>2</sup> Automatiser la chaîne de développement
- $\bullet$  Intégrer des outils

イロト イ押ト イヨト

## Constat de l'équipe Maven

Pourquoi fait-on tous pareil mais :

- **Q** Manuellement
- <sup>2</sup> Jamais de la même manière

#### Principes fondamentaux de Maven :

- **•** Homogénéiser les projets
- <sup>2</sup> Automatiser la chaîne de développement
- $\bullet$  Intégrer des outils

**K ロ ▶ K 何 ▶ K 手** 

## Constat de l'équipe Maven

Pourquoi fait-on tous pareil mais :

- **Q** Manuellement
- <sup>2</sup> Jamais de la même manière

#### Principes fondamentaux de Maven :

- **•** Homogénéiser les projets
- <sup>2</sup> Automatiser la chaîne de développement

# $\bullet$  Intégrer des outils

K ロ ▶ K 何 ▶ K 手

## Constat de l'équipe Maven

Pourquoi fait-on tous pareil mais :

- **Q** Manuellement
- <sup>2</sup> Jamais de la même manière

#### Principes fondamentaux de Maven :

- **•** Homogénéiser les projets
- <sup>2</sup> Automatiser la chaîne de développement
- $\bullet$  Intégrer des outils

 $\Omega$ 

**4 ロ ト 4 何 ト -4** 

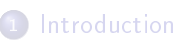

## 2 [Principes](#page-5-0)

- **· [Homogénéité](#page-13-0)**
- [Automatisation](#page-30-0)
- [Outils](#page-49-0)

#### [Concepts avancés](#page-62-0)

∍

<span id="page-13-0"></span> $299$ 

メロト メタト メミト メ

## Avant Maven

- **·** Organisation des sources différentes
- · Nommage des projets différents
- **Gestion des versions différentes**

 $\kappa$  Convention over configuration  $\kappa$ 

Convention plutôt que configuration

メロト メ御 トメ ミト

### Avant Maven

- **·** Organisation des sources différentes
- **·** Nommage des projets différents
- **Gestion des versions différentes**

Et pourtant les projets dépendent les uns des autres !

 $\kappa$  Convention over configuration  $\kappa$ 

Convention plutôt que configuration

**K ロ ト K 何 ト K ヨ ト** 

### Avant Maven

- **·** Organisation des sources différentes
- · Nommage des projets différents
- **Gestion des versions différentes**

Et pourtant les projets dépendent les uns des autres !

## Après Maven

 $\kappa$  Convention over configuration »

Convention plutôt que configuration

 $\Omega$ 

**K ロ ▶ | K 何 ▶ | K ヨ ▶ |** 

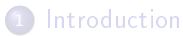

#### 2 [Principes](#page-5-0)

#### **· [Homogénéité](#page-13-0) O** [Inter-projets](#page-17-0)

- **[Intra-projet](#page-20-0)**
- [Automatisation](#page-30-0)
- [Outils](#page-49-0)

### [Concepts avancés](#page-62-0)

∍

<span id="page-17-0"></span> $299$ 

メロト メタト メミト メ

Notion d'assembly ∼ projet, livrable, dll, exe. . .

Chaque assembly est décrite par un fichier pom. xml

Chaque assemly est identiée par une coordonnée Maven

 $\bullet$  groupId : identiant de l'équipe de développement

```
artifactId :
```
identifiant du projet

version :

normalisée, M.m.r(-SNAPSHOT)

**•** packaging

type de l'assembly (pom, jar, war, ear. . . )

イロト イ押ト イヨト

```
1 < project xmlns =" http: // maven . apache . org /POM /4.0.0 "
xmlns:xsi =" http: // www.w3. org /2001/ XMLSchema - instance "
xsi:schemaLocation =" http: // maven . apache .org/ POM /4.0.0
         http: // maven . apache . org /maven - v4_0_0 . xsd ">
     < modelVersion > 4.0.0 </ modelVersion >
     < groupId > fr . grouperatp . ratp . satan </ groupId >
     < artifactId > satan - parent </ artifactId >
     <version > 2.0.2.1 - SNAPSHOT </ version >
     < packaging > pom </ packaging >
```
 $\langle$ / project >

 $QQ$ 

K ロ K K @ K K 경 K X 경

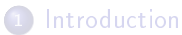

#### 2 [Principes](#page-5-0)

#### **· [Homogénéité](#page-13-0)**

- **[Inter-projets](#page-17-0)**
- **O** [Intra-projet](#page-20-0)
- [Automatisation](#page-30-0)
- [Outils](#page-49-0)

### [Concepts avancés](#page-62-0)

E

<span id="page-20-0"></span> $299$ 

メロト メタト メミト メ

### Standard Directory Layout

pom.xml

src/main/java : les sources Java src/main/resources : les ressources (conf, XSD, XML. . . )

#### src/test/java :

les sources Java des tests unitaires

#### src/test/resources :

les ressources des tests unitaires

src/main/webapp : site internet applicatif src/site : site internet projet

**K ロ ▶ | K 個 ▶ | K ミ ▶** 

### Standard Directory Layout

pom.xml

src/main/java : les sources Java src/main/resources : les ressources (conf, XSD, XML. . . )

#### src/test/java :

les sources Java des tests unitaires

#### src/test/resources :

les ressources des tests unitaires

src/main/webapp : site internet applicatif src/site : site internet projet

**K ロ ⊁ K 伊 ⊁ K 毛 ⊁** 

#### Standard Directory Layout

- pom.xml
- src/main/java :

les sources Java

#### o src/main/resources

les ressources (conf, XSD, XML. . . )

#### src/test/java :

les sources Java des tests unitaires

#### src/test/resources :

les ressources des tests unitaires

src/main/webapp : site internet applicatif src/site :

site internet projet

 $\Omega$ 

メロト メ都 トメ ミトメ

#### Standard Directory Layout

- pom.xml
- src/main/java :

les sources Java

#### src/main/resources :

les ressources (conf, XSD, XML. . . )

#### $\bullet$  src/test/java

les sources Java des tests unitaires

#### o src/test/resources

les ressources des tests unitaires

src/main/webapp : site internet applicatif src/site : site internet projet

 $\Omega$ 

**K ロ ト K 何 ト K ヨ ト K** 

#### Standard Directory Layout

- pom.xml
- src/main/java :

les sources Java

#### src/main/resources :

les ressources (conf, XSD, XML. . . )

#### $\bullet$  src/test/java

les sources Java des tests unitaires

#### o src/test/resources

les ressources des tests unitaires

#### src/main/webapp :

site internet applicatif

o src/site :

site internet projet

 $\Omega$ 

**K ロ ト K 何 ト K ヨ ト K** 

#### Nommage des fichiers

```
src/main/java/**/*.java :
        compilé et intégré dans l'application finale
src/main/resources/**/* :
        intégré dans l'application finale
src/test/java/**/*.java :
        compilé pendant les tests unitaires
src/test/java/**/Test*.java,
        exécuté à la recherche de tests unitaires
src/test/resources/**/* :
        intégré dans le classpath lors des tests unitaires
```
 $\bullet$  src/main/webapp/ $**/*$  : intégré dans le WAR final

**K ロ ▶ | K 個 ▶ | K ミ ▶** 

Nommage des fichiers

src/main/java/\*\*/\*.java : compilé et intégré dans l'application finale src/main/resources/\*\*/\* :

intégré dans l'application finale

src/test/java/\*\*/\*.java : compilé pendant les tests unitaires src/test/java/\*\*/Test\*.java, exécuté à la recherche de tests unitaires

src/test/resources/\*\*/\* :

intégré dans le classpath lors des tests unitaires

 $\bullet$  src/main/webapp/ $**/*$  : intégré dans le WAR final

**≮ロト ⊀ 御 ト ⊀ 君 ト ⊀** 

Nommage des fichiers

```
src/main/java/**/*.java :
```
compilé et intégré dans l'application finale

src/main/resources/\*\*/\* :

intégré dans l'application finale

src/test/java/\*\*/\*.java :

compilé pendant les tests unitaires

src/test/java/\*\*/Test\*.java, src/test/java/\*\*/\*Test.java, src/test/java/\*\*/\*TestCase.java :

exécuté à la recherche de tests unitaires

o src/test/resources/\*\*/\*

intégré dans le classpath lors des tests unitaires

```
src/main/webapp/**/* :
       intégré dans le WAR final
```
K ロ K K @ K K 경 K X 경

Nommage des fichiers

```
src/main/java/**/*.java :
```
compilé et intégré dans l'application finale

src/main/resources/\*\*/\* :

intégré dans l'application finale

src/test/java/\*\*/\*.java :

compilé pendant les tests unitaires

src/test/java/\*\*/Test\*.java, src/test/java/\*\*/\*Test.java, src/test/java/\*\*/\*TestCase.java :

exécuté à la recherche de tests unitaires

o src/test/resources/\*\*/\*

intégré dans le classpath lors des tests unitaires

 $\bullet$  src/main/webapp/ $**$ /\*

intégré dans le WAR final

メロト メ都 トメ ミトメ

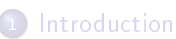

# 2 [Principes](#page-5-0)

- **· [Homogénéité](#page-13-0)**
- [Automatisation](#page-30-0)
- [Outils](#page-49-0)

#### [Concepts avancés](#page-62-0)

E

<span id="page-30-0"></span> $299$ 

メロト メタト メミト メ

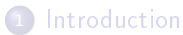

## 2 [Principes](#page-5-0)

- **· [Homogénéité](#page-13-0)**
- **•** [Automatisation](#page-30-0)
	- [Dépendances](#page-31-0)
	- [Cycle de vie](#page-42-0)
- [Outils](#page-49-0)

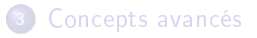

E

<span id="page-31-0"></span> $299$ 

メロト メタト メミト メ

 $\Omega$ 

メロメ メタメ メミメ メミ

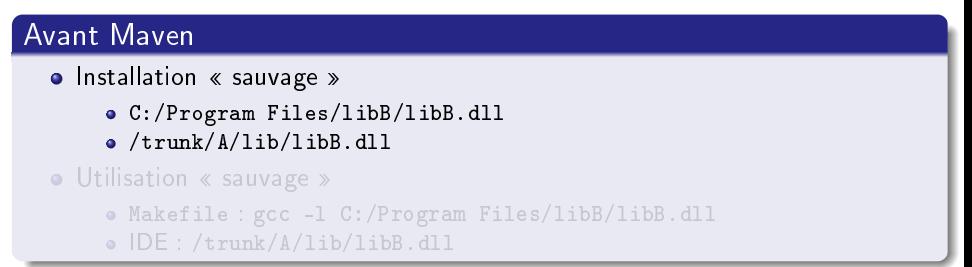

 $\Omega$ 

メロト メ御 トメ ミトメ

## Avant Maven  $\bullet$  Installation  $\&$  sauvage  $\&$ C:/Program Files/libB/libB.dll /trunk/A/lib/libB.dll  $\bullet$  Utilisation  $\&$  sauvage  $\ast$ Makefile : gcc -l C:/Program Files/libB/libB.dll • IDE : /trunk/A/lib/libB.dll

 $\Omega$ 

**K ロ ト K 何 ト K ヨ ト K** 

### Avant Maven

- Installation  $\ll$  sauvage  $\gg$ 
	- C:/Program Files/libB/libB.dll
	- /trunk/A/lib/libB.dll
- Utilisation « sauvage »
	- Makefile : gcc -l C:/Program Files/libB/libB.dll
	- IDE: /trunk/A/lib/libB.dll

#### Problèmes

- **o** Intégration d'une nouvelle plate-forme?
- Dépendance de B avec C ?
- Nouvelle version de B?

 $\Omega$ 

メロト メ都 トメ ミトメ
## Avec Maven

- Utilisation des coordonnées Maven
- **Gestion transitive**
- Publication dans des dépôts

 $209$ 

**メロト メタト メミト** 

## Avec Maven

- Utilisation des coordonnées Maven
- **•** Gestion transitive
- Publication dans des dépôts

## Solutions

- $\bullet$  Intégration d'une nouvelle plate-forme?
- Dépendance de B avec C ?
- Nouvelle version de B?

 $\Omega$ 

**K ロ ▶ K 何 ▶ K 手** 

## Avec Maven

- Utilisation des coordonnées Maven
- **Gestion transitive**
- Publication dans des dépôts

## Solutions

- **·** Intégration d'une nouvelle plate-forme?
- O Dépendance de B avec C?
- $\bullet$  Nouvelle version de B?

 $\Omega$ 

イロト イ押ト イヨト

```
< dependencies >
     < dependency >
          < groupId > commons - lang </ groupId >
          4 < artifactId > commons - lang </ artifactId >
          <version > 2.5 </ version >
     </ dependency >
     < dependency >
         < groupId > commons - io </ groupId >
         9 < artifactId > commons - io </ artifactId >
          <version > 1.4 </ version >
     </ dependency >
</ dependencies >
```
 $\Omega$ 

メロト メタト メミト メミ

## Gestion des dépendances

## Dépôt central Maven : <http://repo1.maven.org/maven2/>

home » org.hibernate » hibernate-core

**Hibernate Core** 

#### home » org.hibernate » hibernate-core » 3.6.4.Final

**Hibernate Core** 

The core functionality of Hibernate

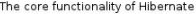

tags:

#### **Available versions**

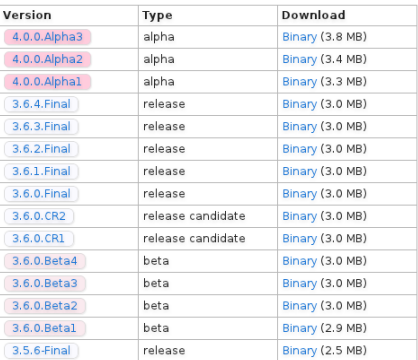

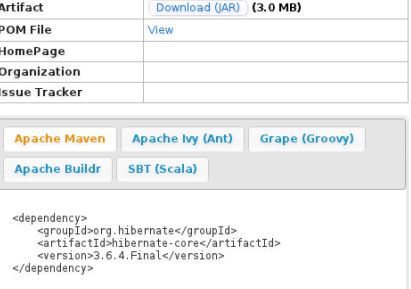

#### This artifact depends on ...

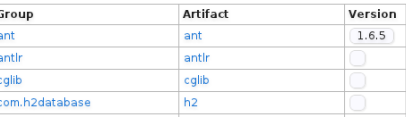

N. Vinot (Viveris Technologies) [Maven](#page-0-0) 28 juin 2011 20 / 56

 $\Omega$ 

## Comment faire ceci sans Maven ?

Projet SATAN  $\Rightarrow$  77 dépendances, 9 niveaux de transition

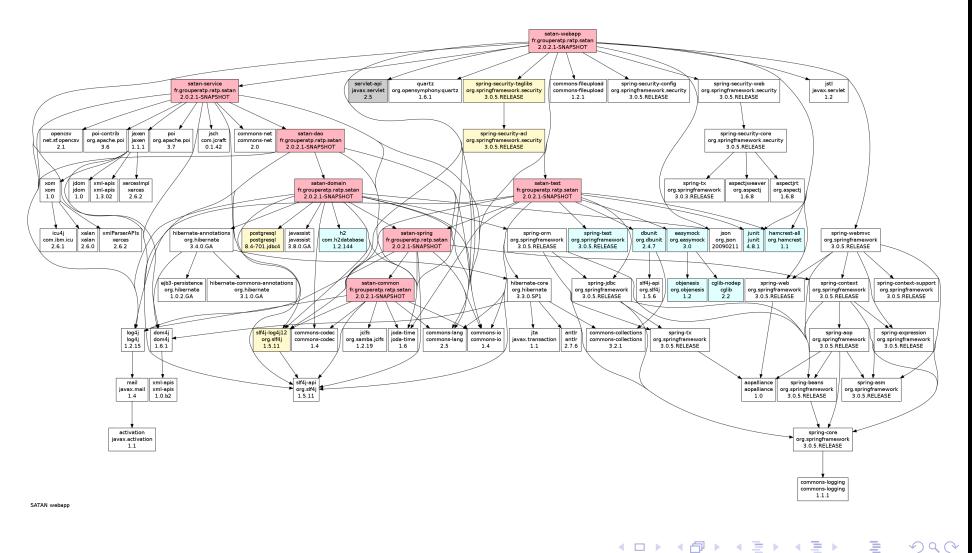

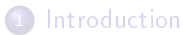

## 2 [Principes](#page-5-0)

- **· [Homogénéité](#page-13-0)**
- **•** [Automatisation](#page-30-0)
	- [Dépendances](#page-31-0)
	- [Cycle de vie](#page-42-0)
- [Outils](#page-49-0)

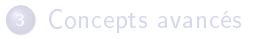

<span id="page-42-0"></span> $299$ 

重

メロト メタト メミト メ

- Toujours les mêmes buts
- dans le même ordre
- o sur chaque projet
	- Récupérer les dépendances
	- Compiler
	- Exécuter les tests unitaires
	- Générer l'assembly
- Mais aucun outillage. . .

 $\Omega$ 

**メロト メタト メミト** 

- Toujours les mêmes buts
- dans le même ordre
- o sur chaque projet
	- Récupérer les dépendances
	- **.** Compiler
	- Exécuter les tests unitaires
	- Générer l'assembly

Mais aucun outillage. . .

 $\Omega$ 

**K ロ ト K 何 ト K 手** 

- Toujours les mêmes buts
- dans le même ordre
- o sur chaque projet
	- Récupérer les dépendances
	- **•** Compiler
	- Exécuter les tests unitaires
	- Générer l'assembly
- Mais aucun outillage. . .

 $\Omega$ 

K ロ ▶ K 何 ▶ K 手

- Toujours les mêmes buts
- dans le même ordre
- **o** sur chaque projet
	- Récupérer les dépendances
	- Compiler
	- Exécuter les tests unitaires
	- Générer l'assembly
- Mais aucun outillage. . .

## Solution : Cycle de vie standardisé

4 ロ ▶ (母

 $\Omega$ 

## Cycle de vie d'un projet

### [Cycle de vie de référence](http://maven.apache.org/guides/introduction/introduction-to-the-lifecycle.html#Lifecycle_Reference)

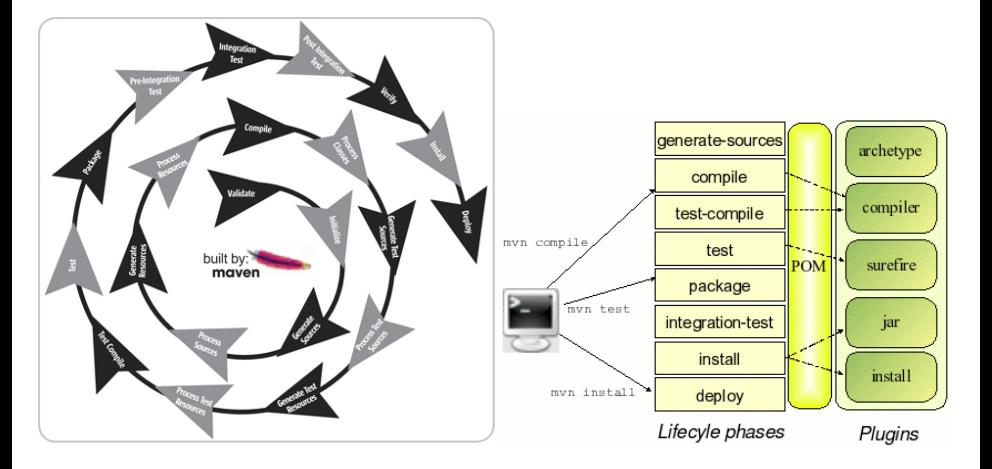

 $299$ 

メロト メタト メミト メ

## Démonstration

## Création d'un projet Maven

**K ロ ト K 倒 ト K 毛** 

 $\Omega$ 

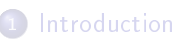

## <sup>2</sup> [Principes](#page-5-0)

- **· [Homogénéité](#page-13-0)**
- [Automatisation](#page-30-0)
- **o** [Outils](#page-49-0)

## [Concepts avancés](#page-62-0)

E

<span id="page-49-0"></span> $299$ 

メロト メタト メミト メ

Outillage non nécessaire et pourtant totalement indispensable :

- Rapport de tests unitaires
- Couverture de code des tests unitaires
- Javadoc
- **·** Détection de bugs
- Respect des normes de codage
- **·** Intégration continue
- **o** Livraison
- Bugtracker
- **•** Site web
- . . .

 $\Omega$ 

**K ロ ▶ K 何 ▶ K 手** 

## **Outillage**

Outillage non nécessaire et pourtant totalement indispensable :

- Rapport de tests unitaires
- Couverture de code des tests unitaires
- Javadoc
- **O** Détection de bugs
- Respect des normes de codage
- **o** Intégration continue
- **o** Livraison
- Bugtracker
- **o** Site web
- . . .

## Tout est centralisé dans Maven

4. 0. 8.

 $\Omega$ 

```
\langle s \, cm \rangle< connection >
            3 scm:svn:http: // dingo / svn / RATPSatan / trunk / satan - parent /
      </ connection >
\langle/scm\rangle< ciManagement >
      < system > Jenkins </ system >
     \langle \text{url} \ranglehttp: // ci - linux / jenkins / job / RATP_SATAN /
      \langle/url >
</ ciManagement >
< issueManagement >
      13 < system > Mantis </ system >
     \langle \text{url}\ranglehttp: // bugtracker /
      \langle/url >
</ issueManagement >
```
 $QQ$ 

メロト メ都 トメ ミト メミト

## Intégration outils

```
< plugins >
     < plugin >
          3 < groupId > org . apache . maven . plugins </ groupId >
          < artifactId > maven - surefire - plugin </ artifactId >
     </ plugin >
     < plugin >
          < groupId > org . codehaus . mojo </ groupId >
          8 < artifactId > cobertura - maven - plugin </ artifactId >
     </ plugin >
     <sub>plu</sub>gin></sub>
          < groupId > org . codehaus . mojo </ groupId >
          < artifactId > findbugs - maven - plugin </ artifactId >
     \langle/ plugin >
     < plugin >
          < groupId > org . apache . maven . plugins </ groupId >
          < artifactId > maven - pmd - plugin </ artifactId >
     </ plugin >
     < plugin >
          < groupId > org . apache . maven . plugins </ groupId >
          < artifactId > maven - site - plugin </ artifactId >
     </ plugin >
</ plugins >
```
 $\Omega$ 

キロメ メ御き メモチ メモチ

## Démonstration

## Génération site projet

Release

 $\Omega$ 

**K ロ ⊁ K 伊 ⊁ K 毛** 

# Remplit ses objectifs ?

 $209$ 

メロト メタト メミト メ

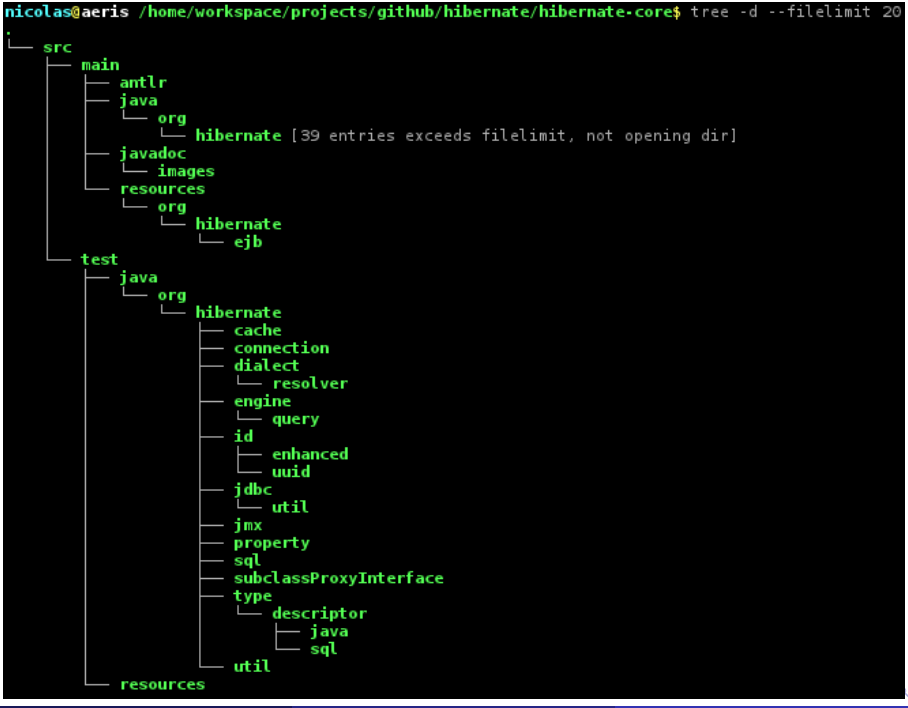

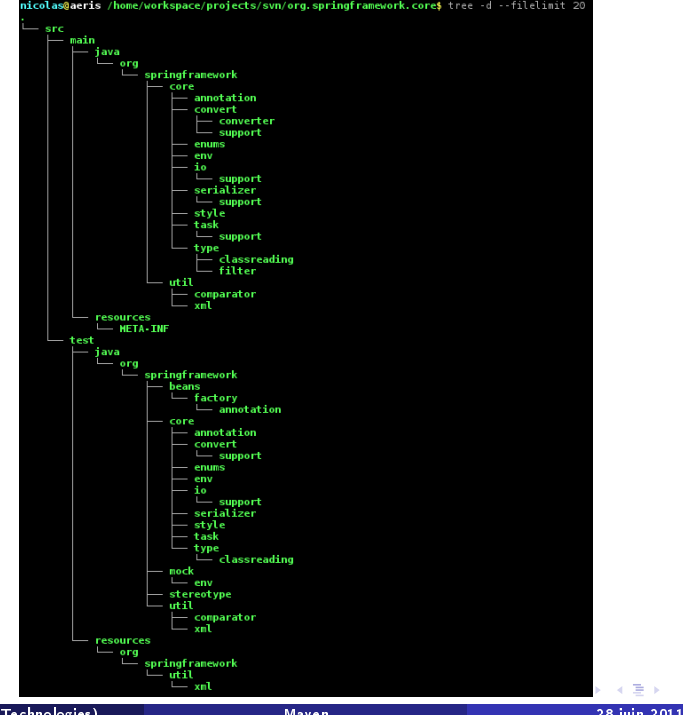

 $QQ$ 

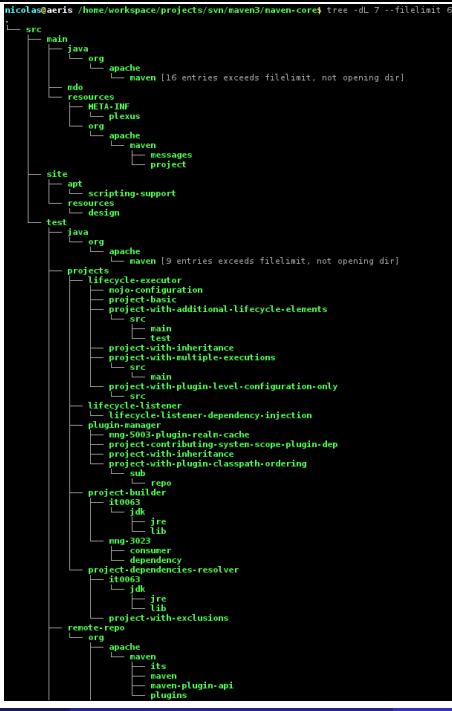

 $\Omega$ 

医间面的间面的

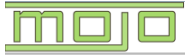

#### Codehaus & > Mojo > Tomcat Maven Plugin &

## **Acode**haus

Maven & | Last Published: 2010-10-09 | Version: 1.1

#### Overview

**Introduction** Goals Context Goals **Container Goals** Lisane **FAO Javadoc** 

#### **Examples**

Adding System Properties **Adjust Tomcat Version** Deployment

#### **Project Documentation**

Project Information About Continuous Integration Dependencies Dependency Management Issue Tracking **Mailing Lists** Plugin Management Project License Project Summary Project Team Source Repository Project Reports

Built by: maven

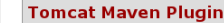

The Tomcat Maven Plugin provides goals to manipulate WAR projects within the Tomcat @ servlet container.

#### Goals Overview

The goals for this plugin come in two categories:

- . Goals to manipulate deploved projects within Tomcat
- . Goals to obtain information from Tomcat

#### Usage

Instructions on how to use the Tomcat Maven Plugin can be found on the usage page.

#### Examples

To provide you with better understanding of some usages of the Tomcat Mayen Plugin, you can take a look into the following examples:

- · Adding System Properties
- . How to deploy projects to Tomcat

Copyright @ 2005-2010 Codehaus, All Rights Reserved.

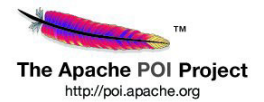

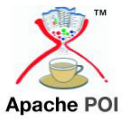

Home | | PDF

### **Apache | POI**

#### **Overview**

- · Home
- \*Download
- : Components
- : Text Extraction
- **Encryption support**
- · Case Studies
- · Legal

#### Help

- · Javadocs
- · FAQ
- \* Mailing Lists
- \* Bug Database
- : Changes Log

#### **Getting Involved**

- · Subversion Repository
- : How To Build
- : Contribution Guidelines
- · Who We Are

#### **Component APIs**

- \* Excel (SS=HSSF+XSSF)
- · Word (HWPF+XWPF)
- · PowerPoint (HSLF+XSLF)
- · OpenXML4J (OOXML)
- · OLE2 Filesystem (POIFS)
- \* OLE2 Document Props (HPSF)
- · Outlook (HSMF)

### **Apache POI - the Java API for Microsoft Documents**

#### 6 June 2011 - POI 3.8 beta 3 available

The Apache POI team is pleased to announce the release of 3.8 beta 3. This includes a large number of bug fixes and enhancements.

A full list of changes is available in the change log. People interested should also follow the dev mailing list to track further progress.

See the downloads page for more details.

#### 29 October 2010 - POI 3.7 available

The Apache POI team is pleased to announce the release of 3.7. This includes a large number of bug fixes, and some enhancements (especially text extraction). See the full release notes for more details.

A full list of changes is available in the change log. People interested should also follow the dev mailing list to track further progress.

See the downloads page for more details.

#### **Mission Statement**

The Apache POI Project's mission is to create and maintain Java APIs for manipulating various file formats based upon the Office Open XML standards (OOXML) and Microsoft's OLE 2 Compound Document format (OLE2). In short, you can read and write MS Excel files using Java. In addition, you can read and write MS Word and MS PowerPoint files using Java. Apache POI is your Java Excel solution (for Excel 97-2008). We have a complete API for porting other OOXML and OLE2 formats and welcome others to participate.

OLE2 files include most Microsoft Office files such as XLS, DOC, and PPT as well as MFC serialization API based file formats. The project provides APIs for the OLE2 Filesystem (POIFS) and OLE2 Document Properties (HPSF).

Office OpenXML Format is the new standards based XML file format found in Microsoft Office 2007 and 2008. This indudes XLSX, DOCX and PPTX. The project provides a low level API to support the Open Packaging Conventions using openxml4j.

For each MS Office application there exists a component module that attempts to provide a common high level Java api to both OLE2 and OOXML document formats. This is most developed for Excel workbooks (SS=HSSF+XSSF). Work is and a material dependent funding concentra-

 $\sim$ 

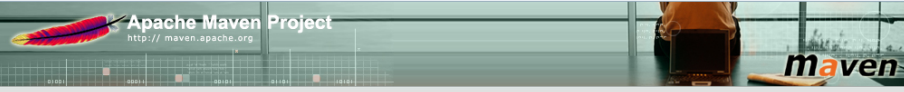

#### Apache > Mayen > Apache Mayen Site > Mayen - Welcome to Apache Mayen

Last Published: 2011-06-23

#### $\rightarrow$  Main

#### Welcome -> Get Mayen Download

Release Notes (3.0.3)

Release Notes (2.2.1)

Release Notes

→ IDE Integration

 $(2.0.11)$ 

License

Eclipse

Netheans

> About Maven

Features

FAQ (official)

>Documentation

Maven Plugins

Index (category)

Maven Repository

Books and Resources

Community Overview

Running Maven

Plugin Developer

User Centre

Centre

Centre Maven Developer

Centre

Wiki

> Community

FAO (unofficial) Powered By

What is Maven?

### **Welcome to Apache Maven**

Apache Maven is a software project management and comprehension tool. Based on the concept of a project object model (POM). Mayen can manage a project's build, reporting and documentation from a central piece of information.

If you think that Maven could help your project, you can find out more information about in the "About Maven" section of the navigation. This includes an in-depth description of what Maven is, a list of some of its main features. and a set of frequently asked questions about what Maven is.

#### **Elearning about Maven**

This site is separated into the following sections, depending on how you'd like to use Maven:

#### • Run Maven

Information for those needing to build a project that uses Maven

#### **Use Maven**

Information for those wanting to use Maven to build their project, including a "10 minute test" that gives a practical overview of Maven's main features in just 10 minutes

#### - Write Maven Plugins

Information for those who may or may not be using Maven, but want to provide a plugin for shared functionality or to accompany their own product or toolset

#### **Improve the Maven Repository** Information for those who may or may not use, but are interested in getting project metadata into the repository

#### **Develop Maven**

Information for those who are currently developers, or who are interested in contributing to the Maven project itself

**Search Mayen Sites** Search

#### Get Mayen 3.0.3 Released: 3 March 2011

 $\Psi$  Maven 3.0.3 Release Notes, System Requirements, Installation **Instructions** 

#### ApacheCon NA 2011

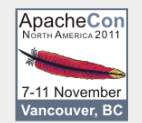

#### **Get Maven Ant Tasks**

Released: 22 Jul 2010

 $\nabla$  Maven Tasks for Ant 2.1.1 Release Notes, Documentation

#### **Looking for Artifacts?**

Search Central and other Public Repositories.

**Looking for Repository** Managers?

#### $\sim$

http://www.apache.org/events/current-event.html

#### N. Vinot (Viveris Technologies) [Maven](#page-0-0) 28 juin 2011 37 / 56

## <sup>1</sup> [Introduction](#page-2-0)

## <sup>2</sup> [Principes](#page-5-0)

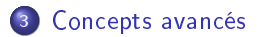

E

<span id="page-62-0"></span> $299$ 

メロト メタト メミト メ

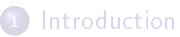

## **[Principes](#page-5-0)**

## <sup>3</sup> [Concepts avancés](#page-62-0) **•** [Scopes](#page-63-0) **·** [Composition](#page-67-0)

- 
- [Dépôts](#page-74-0)

E

<span id="page-63-0"></span> $299$ 

メロト メタト メモト メ

Toutes les dépendances n'ont pas le même usage :

- L'application finale ne doit pas contenir les dépendances de tests unitaires
- Des dépendances peuvent être fournies par l'environnement d'exécution (cas des conteneurs de servlet et des serveurs d'application)
- Des dépendances ne sont nécessaires qu'à l'exécution et non à la compilation

. . .

 $\Omega$ 

イロト イ押ト イヨト

6 scopes de dépendances disponibles :

compile : compilation, test, execution. (par défaut) provided : fournie par l'environnement d'exécution runtime : nécessaire uniquement à l'exécution test : nécessaire uniquement pour les tests unitaires system :

comme provided mais gérer manuellement (rarement utilisé)

import :

importe les dépendances d'une dépendance POM (rarement utilisé)

 $4$  ロ }  $4$   $\overline{r}$  }  $4$   $\overline{z}$  }  $4$   $\overline{z}$  }

## Scope des dépendances

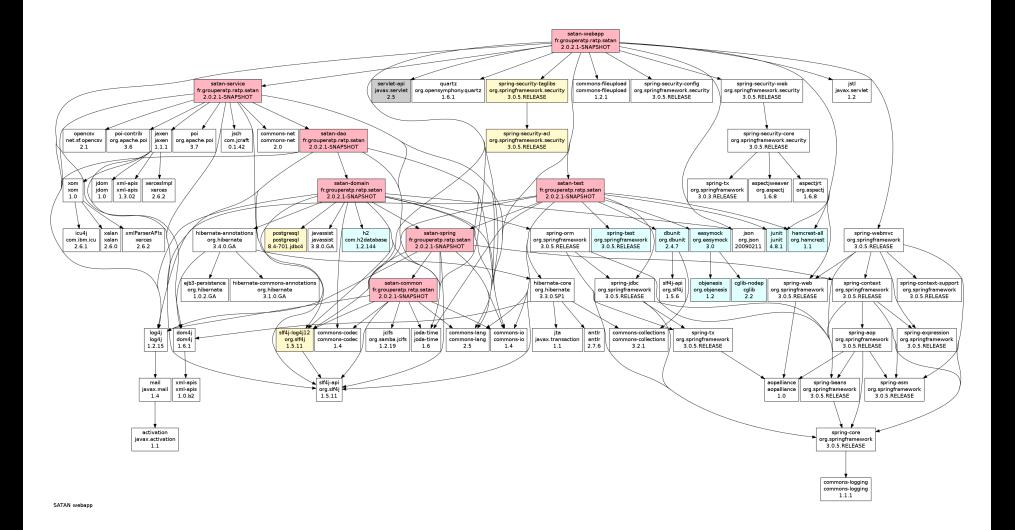

 $2990$ 

イロト イ部 トメ ミト メ ミトー

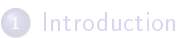

## **[Principes](#page-5-0)**

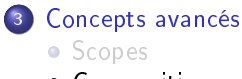

- **·** [Composition](#page-67-0)
- [Dépôts](#page-74-0)

E

<span id="page-67-0"></span> $299$ 

メロト メタト メモト メ

Maven permet la composition des POM de 2 manières :

## Héritage :

un POM hérite des caratéristiques du POM parent composition ascendante

Aggrégation :

un POM va gérer X sous-POM composition descendante ( $\sim$  sous-projets)

- $\bullet$  Je dois utiliser la configuration imposée par mon entreprise  $\Rightarrow$  héritage
- $\bullet$  Je dois développer une application 3-tiers  $\Rightarrow$  aggrégation
- $\bullet$  Je dois développer une application client/server  $\Rightarrow$  aggrégation

メロト メ都 トメ ミトメ

Maven permet la composition des POM de 2 manières :

Héritage :

un POM hérite des caratéristiques du POM parent composition ascendante

Aggrégation :

un POM va gérer X sous-POM composition descendante ( $\sim$  sous-projets)

## **Exemples**

- $\bullet$  Je dois utiliser la configuration imposée par mon entreprise  $\Rightarrow$  héritage
- $\bullet$  Je dois développer une application 3-tiers  $\Rightarrow$  aggrégation
- Je dois développer une application client/server ⇒ aggrégation

メロメ メタメ メミメ メミ

## Héritage / Aggrégation

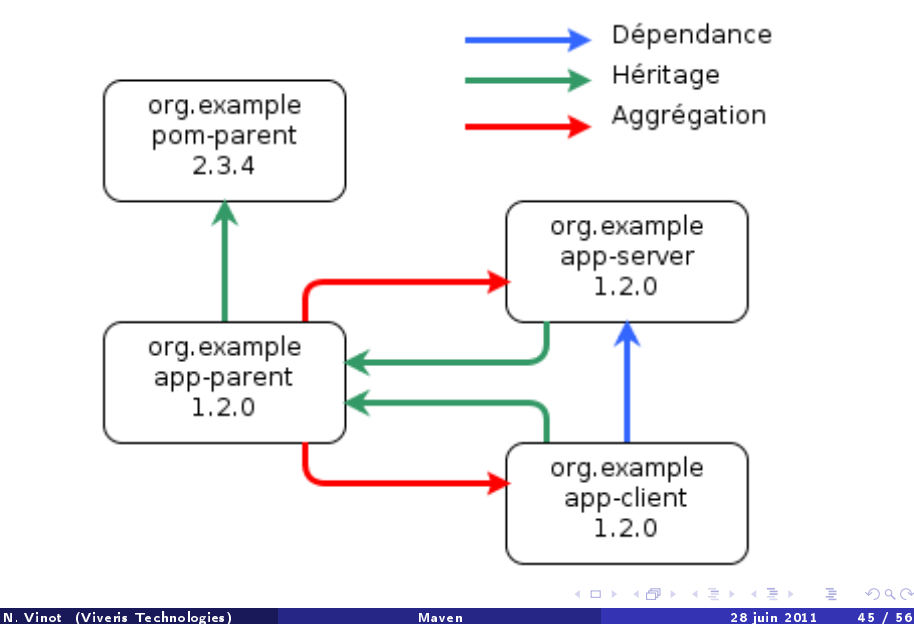

 $299$ 

```
< project >
    < groupId > org . example </ groupId >
     3 < artifactId >pom - parent </ artifactId >
     <version > 2.3.4 </ version >
    < packaging > pom </ packaging >
</ project >
```
 $\Omega$ 

メロト メ都 トメ ミト メ ヨト
## Héritage / Aggrégation

```
< project >
     < artifactId >app - parent </ artifactId >
     <version > 1.2.0 </ version >
     4 < packaging > pom </ packaging >
     < parent >
          < groupId > org . example </ groupId >
          < artifactId >pom - parent </ artifactId >
          \langle version \rangle 2.3.4 \langle version \rangle</ parent >
     < modules >
          < module >app - server </ module >
          <module > app - client < / module >
     </ modules >
</ project >
```
 $\Omega$ 

メロト メ御 トメ ミトメ 毛

```
< project >
     < artifactId >app - client </ artifactId >
     4 < parent >
          < groupId > org . example </ groupId >
         < artifactId >app - parent </ artifactId >
          <version > 1.2.0 </ version >
     </ parent >
     < dependencies >
          < dependency >
               < groupId > ${ project . groupId } </ groupId >
               < artifactId >app - server </ artifactId >
               \{version > \{project. version} \langle version ></ dependency >
     </ dependencies >
</ project >
```
 $\Omega$ 

メロト メタト メミト メミ

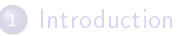

#### **[Principes](#page-5-0)**

#### <sup>3</sup> [Concepts avancés](#page-62-0)

- [Scopes](#page-63-0)
- **·** [Composition](#page-67-0)
- [Dépôts](#page-74-0)

E

<span id="page-74-0"></span> $299$ 

メロト メタト メモト メ

Des dépôts publics :

- Maven « centrale » : <http://repo1.maven.org/maven2/>
- Codehaus : <http://repository.codehaus.org/>
- Java (Oracle) : <http://download.java.net/maven/2/>

. . .

Des dépôts privés :

- Releases
- **•** Snapshots

Des dépôts locaux

 $\bullet$  ~/.m2

 $\Omega$ 

K ロ ▶ K 何 ▶ K 手

Des dépôts publics :

- Maven « centrale » : <http://repo1.maven.org/maven2/>
- Codehaus : <http://repository.codehaus.org/>
- Java (Oracle) : <http://download.java.net/maven/2/>

. . .

Des dépôts privés :

- Releases
- **•** Snapshots

Des dépôts locaux

 $\bullet$   $\sim$  /.m2

#### Comment aggréger tous les dépôts pour le développeur final?

 $\Omega$ 

メロメ メタメ メミメ

### Aggrégation de dépôts

Des dépôts publics :

- $\bullet$  Maven « centrale » : <http://repo1.maven.org/maven2/>
- Codehaus : <http://repository.codehaus.org/>
- Java (Oracle) : <http://download.java.net/maven/2/>

. . .

Des dépôts privés :

- **o** Releases
- **•** Snapshots

Des dépôts locaux

 $\bullet$   $\sim$  /.m2

Comment aggréger tous les dépôts pour le développeur final?  $\Rightarrow$  Récursivité + proxy

 $\Omega$ 

 $4$  O  $\rightarrow$   $4$   $\overline{m}$   $\rightarrow$   $4$   $\overline{m}$   $\rightarrow$ 

- 3 possibilités :
	- $\bullet$  Utiliser la configuration par défaut  $=$  uniquement le dépôt « centrale »
		- Limitation des librairies disponibles
		- Publication des releases ?
	- Ajouter des dépôts dans le POM
		- Perte de performances (404 à répétition)
		- **Publication des releases?**
	- Utiliser un proxy Maven (Nexus, Archiva, Artifactory)
		- Centralisation des développements
		- **Publication des releases**
		- Contrôle des dépendances (Release Manager)

**K ロ ト K 何 ト K ヨ ト K** 

- 3 possibilités :
	- $\bullet$  Utiliser la configuration par défaut  $=$  uniquement le dépôt « centrale »
		- Limitation des librairies disponibles
		- Publication des releases ?
	- Ajouter des dépôts dans le POM
		- Perte de performances (404 à répétition)
		- Publication des releases ?
	- Utiliser un proxy Maven (Nexus, Archiva, Artifactory)
		- Centralisation des développements
		- **Publication des releases**
		- Contrôle des dépendances (Release Manager)

**K ロ ト K 何 ト K ヨ ト K** 

- 3 possibilités :
	- $\bullet$  Utiliser la configuration par défaut  $=$  uniquement le dépôt « centrale »
		- Limitation des librairies disponibles
		- Publication des releases ?
	- Ajouter des dépôts dans le POM
		- Perte de performances (404 à répétition)
		- Publication des releases ?
	- Utiliser un proxy Maven (Nexus, Archiva, Artifactory)
		- Centralisation des développements
		- **Publication des releases**
		- Contrôle des dépendances (Release Manager)

**K ロ ▶ | K 伺 ▶ | K ヨ ▶ |** 

### Aggrégation de dépôts

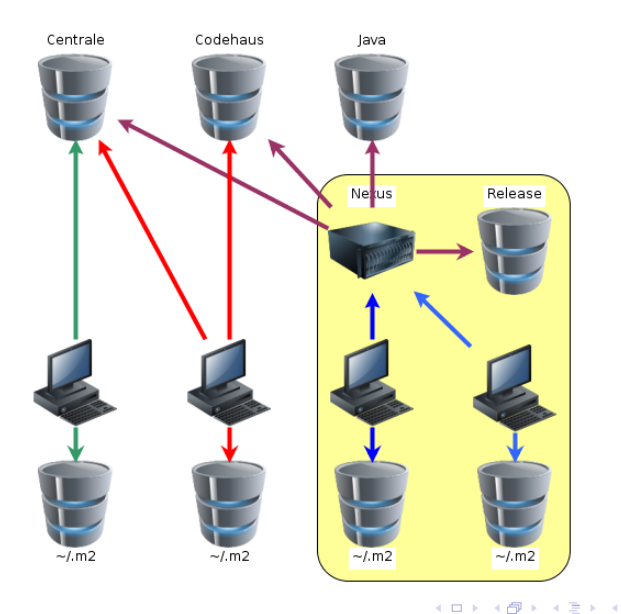

重り

 $2990$ 

## Démonstration

[Nexus](http://ci-linux/nexus/)

[Jenkins](http://ci-linux/jenkins/)

 $QQ$ 

メロト メ都 トメ ミト

# Références **Documentation**

 $\Omega$ 

**K ロ ト ス 倒 ト ス ミ ト** 

**Q.** Documentation officielle

<http://maven.apache.org/guides/index.html>

Maven, the Complete Reference (306 pages) :

[http://www.sonatype.com/books/mvnref-book/reference/](http://www.sonatype.com/books/mvnref-book/reference/public-book.html) [public-book.html](http://www.sonatype.com/books/mvnref-book/reference/public-book.html)

• Plugin M2Eclipse :

<http://m2eclipse.sonatype.org/>

- **Sites des plugins**
- Recherche dans les dépôts :

<http://mvnrepository.com/>

**K ロ ト K 何 ト K ヨ ト** 

## Questions ?

 $299$ 

メロト メタト メミト メミ